### **SCELTA OTTIMALE DEL PROCEDIMENTO PER PESARE**

**Il procedimento può essere pensato come una ricerca in un insieme ordinato, il peso incognito può essere "cercato" con il metodo della ricerca binaria**.

#### **PESI CAMPIONE IN BASE DUE**

Ecco l'algoritmo per pesare in linguaggio naturale.

Supponiamo di avere i seguenti pesi campione in base due 1 2 4 8

Possiamo ottenere i seguenti pesi

1 2 3 4 5 6 7 8 9 10 11 12 13 14 15

Per pesare un oggetto di peso P tale che **0 < P £ 15**, procedo come segue

- 1. Metto l'oggetto incognito su un piatto
- 2. sull'altro metto il peso pari a 8 (cioè  $2^3$ , il peso campione maggiore), divido per 2 i pesi, 8 è il peso centrale tra tutti quelli che posso formare con i pesi campione che ho. Se l'oggetto pesa di più allora, trascuro tutti i pesi inferiori o uguali a 8 e tengo conto solo dei pesi maggiori

9 10 11 12 13 14 15

3. Considero nuovamente il peso di mezzo,

12 (cioè il peso campione maggiore più quello immediatamente inferiore,  $8 + 4$ ), e se l'oggetto pesa di meno, trascuro tutti i pesi superiori o uguali a 12.

4. Considero nuovamente il peso di mezzo della nuova metà determinata 9 10 11, cioè 10 (8 + 2 , ho tolto il 4 e ho aggiunto il peso immediatamente inferiore a 4). Se l'oggetto pesa di più metto 11 sulla bilancia, cioè aggiungo 1, la metà di 2, e quello deve essere il peso.

Si può vedere questo problema anche come un "problema dello zaino" in cui si cerca di mettere pesi in ordine decrescente. Se, per esempio, la capacità dello zaino è 10 – peso da determinare – 8 sta

nello zaino,  $8 + 4$  no,  $8 + 2$  sì, ecc. É un problema noto in letteratura, e esistono algoritmi importanti per risolverlo. Il caso in esame è un caso più semplice di quello generale, ma restano validi alcuni principi.

### **PESI CAMPIONE IN BASE TRE**

Posso ottenere i seguenti pesi se ho a disposizione i pesi campione 1 3 9

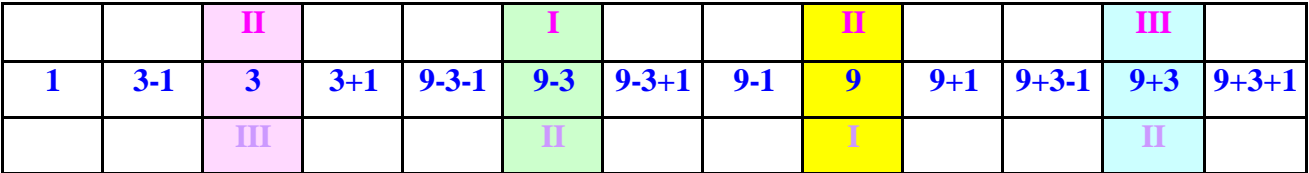

#### Fig. 1

Per la "ricerca" si può suddividere come sopra

Il peso di mezzo in questo caso è **9-3**, oppure **9-3+1,** ma in nessuno dei due casi si tratta di un unico peso campione, nel caso si volesse partire da un unico peso campione conviene partire dal più alto, **9,** anche nel caso in cui fosse 27, o altro.

Infatti più aumenta il valore del peso campione più aumentano i pesi che lo seguono (ma anche quelli che lo precedono), dato che da  $3^n$  devo arrivare fino a  $3^n + 3^{n-1} + 3^{n-2} + 3^{n-3} + ... + 1$ , quindi il numero di pesi che segue il peso campione maggiore è una successione di pesi, di ragione 1, che partono da  $3<sup>n</sup>$ e arrivano al massimo valore ottenibile

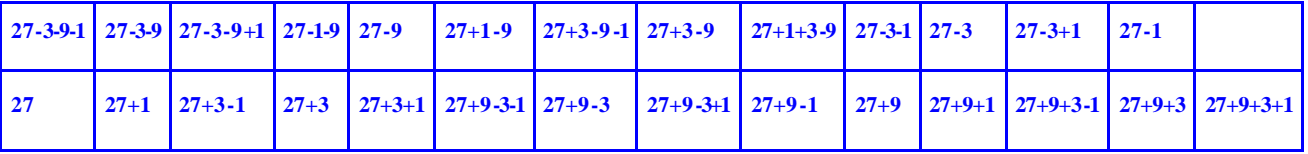

Se ho a disposizione 1 3 **9** da 1 a 3 ci sono 3 pesi, da 9 a 13 ci sono 4 pesi, 3 **+1**

Se ho a disposizione

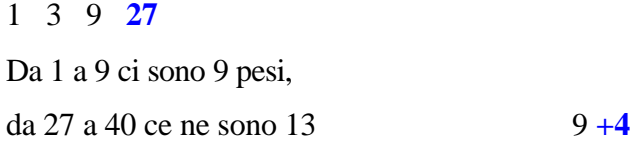

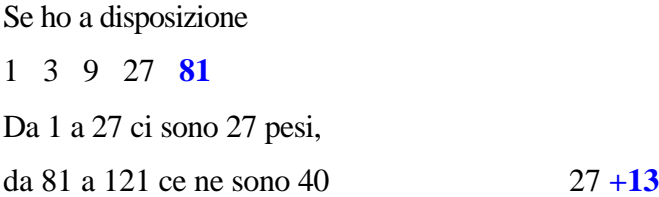

e così di seguito, se aumento di un peso campione, il numero di pesi che seguono l'ultimo peso campione aumenta, rispetto al caso precedente, di un numero pari alla somma dei pesi campione che precedono l'ultimo peso.

Infatti a 27 devo aggiungere tutti i pesi che posso formare con i precedenti pesi campione proprio per ottenere i pesi maggiori di 27.

Quindi per pesare o scelgo il peso di mezzo, una composizione di pesi campione, e questa è la strategia più conveniente, se un passo coincide con una pesata, un confronto quindi.

Oppure scelgo il più grande peso campione, se voglio che la scelta cada solamente su uno dei pesi campione.

Per pesare posso procedere in un più di un modo. Ad esempio posso porre su di un piatto, quello di destra, il peso incognito P e il peso campione 3 e sull'altro, quello di sinistra, il peso campione 9, poi se P > 9-3, tolgo il 3 dal piatto di destra, poi se risulta ancora maggiore aggiungo 3 sul piatto di sinistra, se risulta ancora maggiore aggiungo 1 sul piatto di sinistra.

Seguono alcuni esempi con i pesi campione 1 3 9. Seguire guardando la fig.1

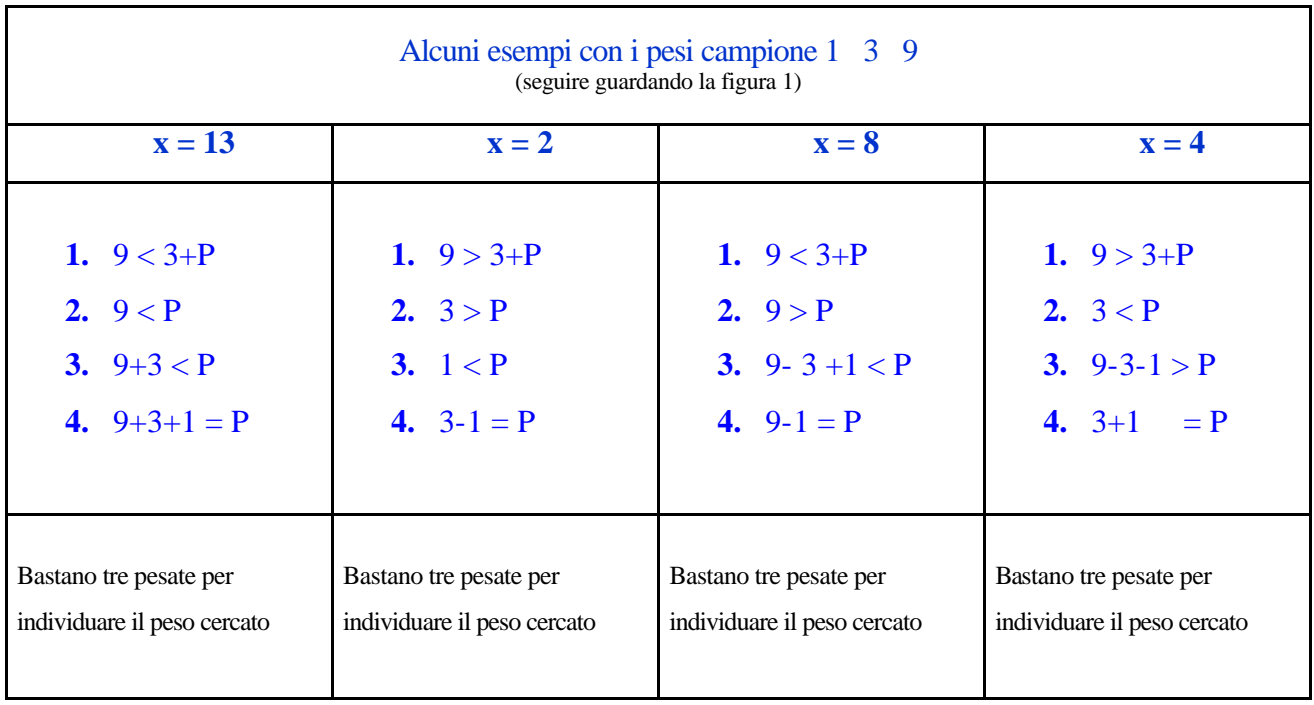

## **UN'ALTRA INTERESSANTE POSSIBILITÀ**

**x** e' il peso incognito, *Ci* sono le cifre prese dall'insieme **{ -1, 0, 1 }**.

Per ora si assume che

*x* **sia un peso** *intero* **variabile fra** 

*-***(3***<sup>k</sup> -* **1)/2** *e +***(3***<sup>k</sup>* **- 1)/2.**

## **1. Si è ricondotto il problema alla rappresentazione dei naturali in base 3.**

Sia

$$
x = C_{k-1} * 3^{k-1} + C_{k-2} * 3^{k-2} + \dots + C_0 * 3^0 = \sum_{i=1}^{k-1} C_i * 3^i
$$

allora

$$
y = x + \sum_{i=1}^{k-1} C_i * 3^i = \sum_{i=1}^{k-1} (C_i + 1) * 3^i
$$

dove le cifre  $C_i + 1$  appartengono a { 0, 1, 2 }

**cioè si ottiene la consueta rappresentazione in base 3 dei naturali, da cui l'univocità della rappresentazione.**

2. A questo punto e' chiaro che si può procedere valutando ciascuna cifra a partire da quella più significativa.

Poniamo il peso incognito y sul piatto sinistro. Ancora per questa fase facciamo finta di avere due pesi per ogni potenza di 3 (cioè di poter rappresentare sul piatto destro le cifre 0, 1, 2 relative ai vari pesi).

Per ogni peso 3<sup>*i*</sup> si prova la cifra 1 ed eventualmente la cifra 2. Se il piatto destro si abbassa si recede rispetto all'ultimo passo svolto.

3. Ormai il gioco è fatto: basta considerare che y corrisponde a mettere x e tutti i pesi (uno per potenza della base 3) sul piatto sinistro; provare la cifra 1 significa togliere il peso corrispondente dal piatto sinistro (equivalenza per compensazione) e provare la cifra 2 significa spostare quel peso sul piatto destro.

4. Infine è inutile mettere il peso più grande sul piatto sinistro se *x* è positivo! Quindi si parte con un primo passo diverso da tutti gli altri, che corrisponde al peso più grande sul piatto destro e tutti gli altri pesi assieme ad *x* su quello sinistro.

# **DUE ESEMPI PER CAPIRE COME SI POTREBBE PESARE IN BASE TRE E PER CAPIRE IL SENSO DI QUANTO DETTO SOPRA**

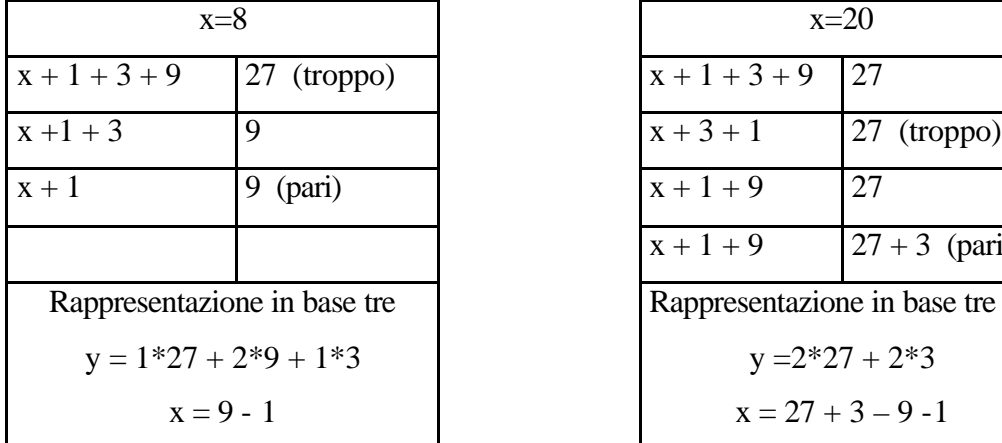

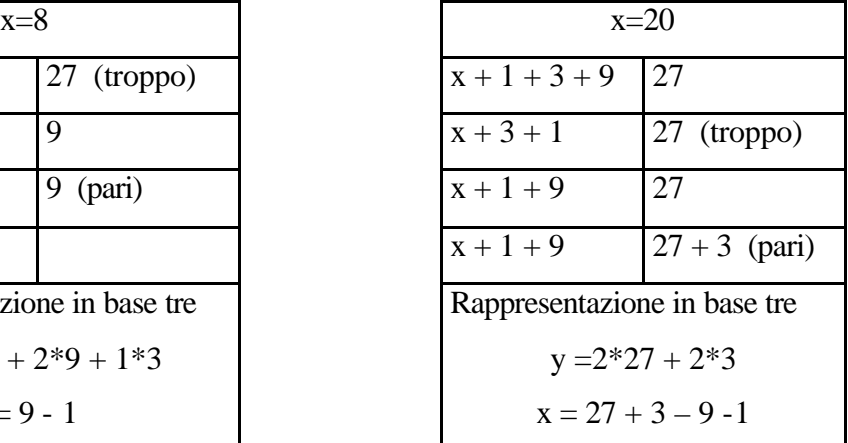

Per capire il perché di 1\*27 oppure 2\*27, bisogna pensare al fatto che si parte con tutti i pesi in un piatto, poi si suppone di togliere il 27, quindi una volta 27, poi lo si mette nell'altro piatto, se non è "troppo" allora il 27 va contato due volte, così per gli altri pesi campione procedendo dal più grande al più piccolo.

Dato che i pesi non sono negativi, il valore che si ottiene per y deve superare 40 nel nostro caso (27  $+9 + 3 + 1$ ), infatti aggiungiamo 40 al peso effettivo, x.

## **PESI TRADIZIONALI**

Il procedimento ottimale per pesare nel caso in cui i pesi siano quelli tradizionali è il seguente: Si comincia dal peso maggiore e cioè 1000.

Infatti i pesi che si possono ottenere sono 399.

200 infatti sta a metà tra i possibili pesi diversi che si possono ottenere.

Il duecentesimo peso che posso ottenere è proprio 1000.

Quindi metto 1000 sul piatto e poi metto la metà tra il massimo peso 1995 e 1000, circa 1500, e poi tra 1500 e 1995 e così via.